Subject: Re: Weighting for health outcomes Posted by [Reduced-For\(u\)m](https://userforum.dhsprogram.com/index.php?t=usrinfo&id=142) on Thu, 28 May 2015 21:55:34 GMT [View Forum Message](https://userforum.dhsprogram.com/index.php?t=rview&th=3205&goto=5480#msg_5480) <> [Reply to Message](https://userforum.dhsprogram.com/index.php?t=post&reply_to=5480)

Do you want to estimate proportions? You could just use the "svy: mean" command after creating dummy variables for each group. But in general, the weights work exactly the same with continuous or binary variables (in fact, you are just turning one continuous variable into several binary variables with the setup you describe).

So generate a variable called "severe wasting" which equals 1 if -4<HAZ<-3 and then compute the mean of that variable using the "svy" prefix and you'll get the weighted proportion of people in that group.

Note though that you will have some people who are in none of those categories (namely, people with HAZ between -6 and -4, which can be quite a few in some of these countries).

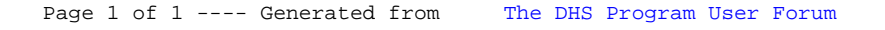